# **Bestandteile des Computers**

Veröffentlicht: Donnerstag, 02. Mai 2013

**Bestandteile des Computers und ihre Funktionen**

1.MAINBOARD/Hauptplantine:

Das Mainboard sorgt dafür, dass alle Bestandteile zusammen sind.

#### $2a$ .DER KÜHLER:

Als Prozessorkühler werden Kühlkörper bezeichnet, die auf die speziellen Anforderungen bei der Kühlung von Mikroprozessoren ausgelegt sind. Meist sind es Kühler-Lüfter Kombinationen, verbreitet sind auch rein passive Kühlkörper und Wasserkühler.

#### 2b.PROZESSOR:

Der Prozessor ist eine Elektrische Schaltung die gemäß der angegebenen Befehle die Befehle weiter gibt und durchführt.

#### 3.GRAFIKKARTE:

Eine Grafikkarte steuert in einem Computer die Grafikausgabe. Bei Ausführung eines Programmes berechnet der Prozessor (

eine Elektrische Schaltung, die Befehle weiter gibt) die Daten, leitet diese an die Grafikkarte weiter und die Grafikkarte wandelt die Daten so um, dass der Monitor oder Beamer alles als Bild wiedergeben kann.

#### 4.SOUNDKARTE:

Die Soundkarte macht aus sichtbaren Tönen die hörbaren Töne.

#### 5.ARBEITSSPEICHER:

Der Arbeitsspeicher des Computers ist ein durch Adressen (in Tabellenform) strukturierter Bereich, der Binärwörter fester Größe aufnehmen kann.

#### 6.FESTPLATE:

In der Festplatte ist eine Platte die sich mit etwa 5.400-10.000U/m dreht. Diese Platte ist mit vielen kleinen Magneten belegt die entweder auf – oder + stehen und als Zahlen erkannt werden (0 oder 1). Über der Platte schwängt ein Schreib-Lese-Kopf hin und her der die Richtungen der Magneten lesen und ändern kann.

7.CD/DVD LAUFWERK:

Mit dem Laufwerk kann man Daten von CDs und DVDs sehen.

8.DVD-BRENNER: Er liest und schreibt auf die CD/DVD.

## 9.NETZTEIL:

Das Netzteil versorgt den Computer mit Strom.

10.USB-ANSCHLUSS: Da kann man andere Geräte anschließen.

#### 11.NETZWERKKARTE:

Eine Netzwerkkarte ist eine elektronische Schaltung zur Verbindung eines Computers mit einem lokalen Netzwerk zum Austausch von Daten.

### 12.DISKETTENLAUFWERK:

Das Diskettenlaufwerk ist dafür da die Disketten zu lesen.

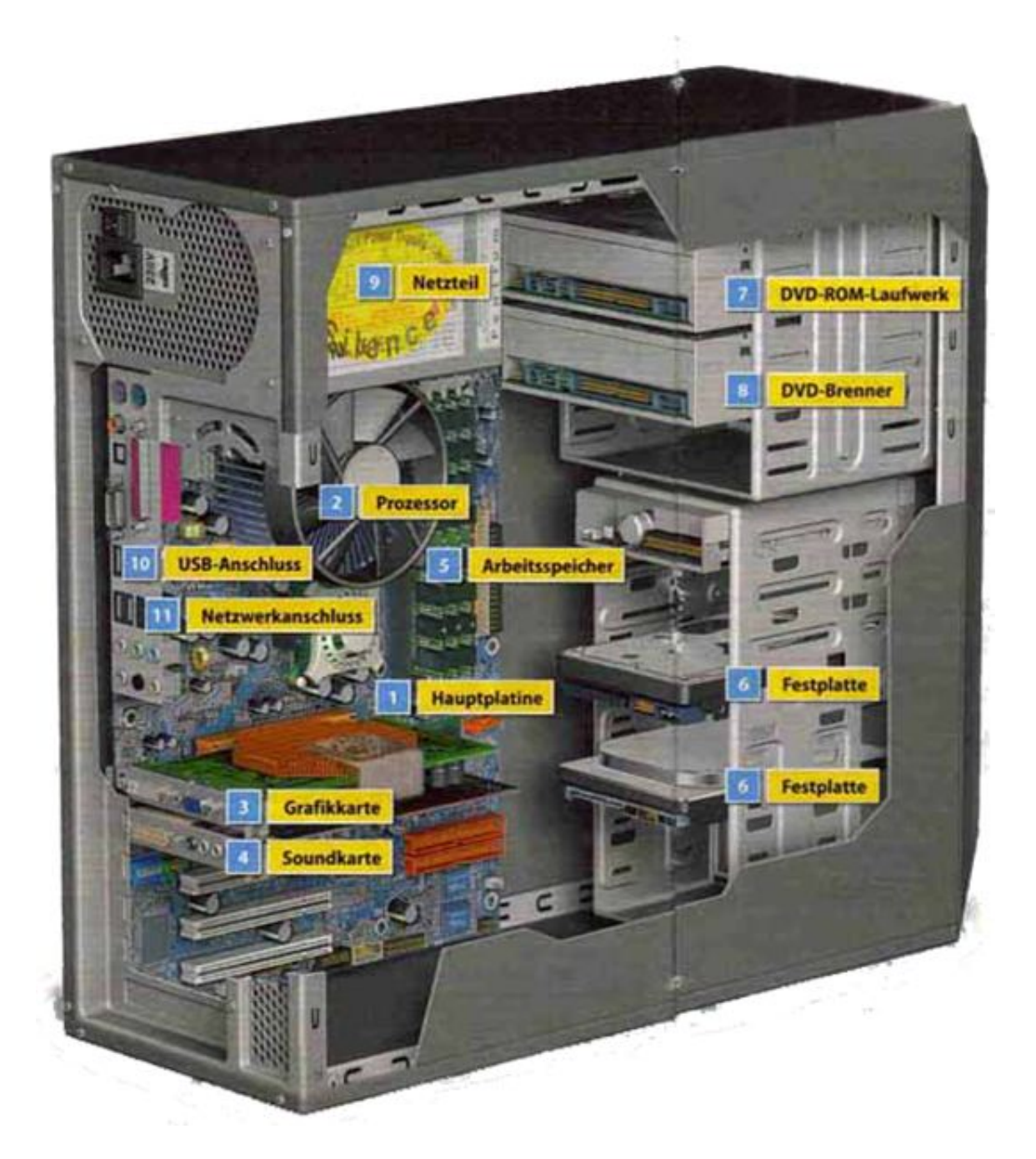

**[Zurück](javascript:history.go(-1))**